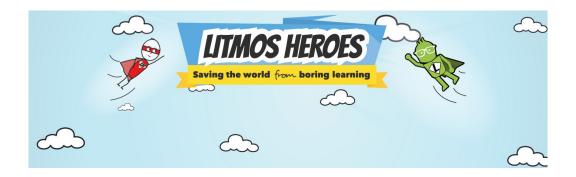

#### **LITMOS HEROES**

There over 700 courses available and the collection has a range of categories including:

- Health and safety
- · Health and wellbeing
- Diversity and Inclusion
- Communication and social Skills
- Personal Development

### And many more!

The courses include reams of resources such as workbooks, video clips, infographics, and posters.

The diverse range of content gives you something unique and different and provides you with the tools you need to do your job better, and hopefully make it a bit easier too.

https://www.learnwithunite.org/home/register-learn-with-unite/?course=34

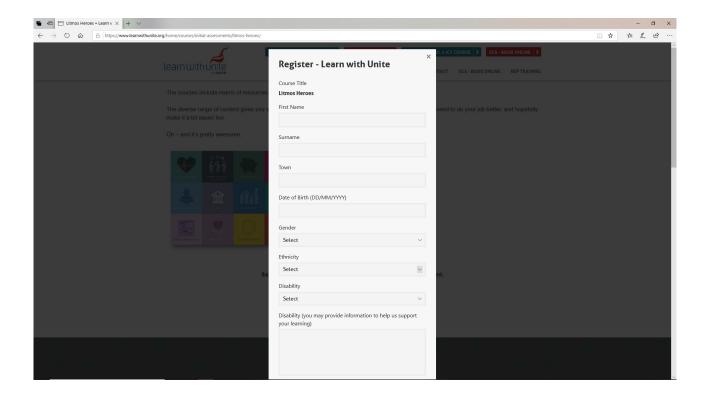

# The simple Login Screen

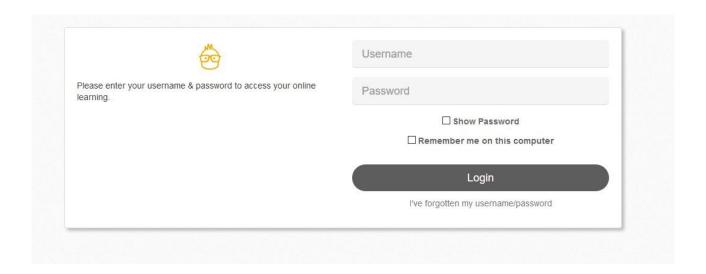

## Your dashboard

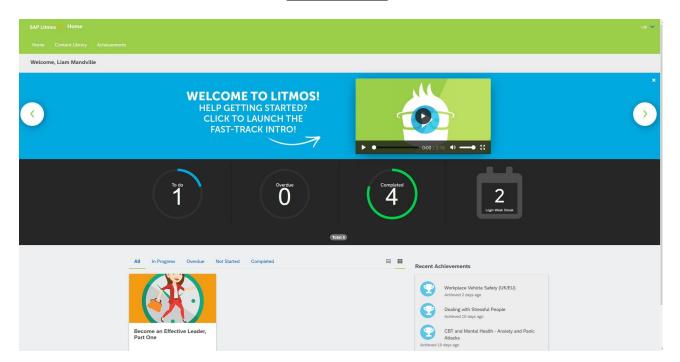

#### Select a course

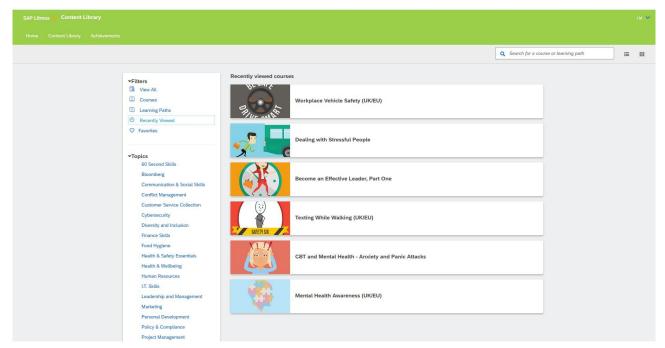

## Or search a path and topic

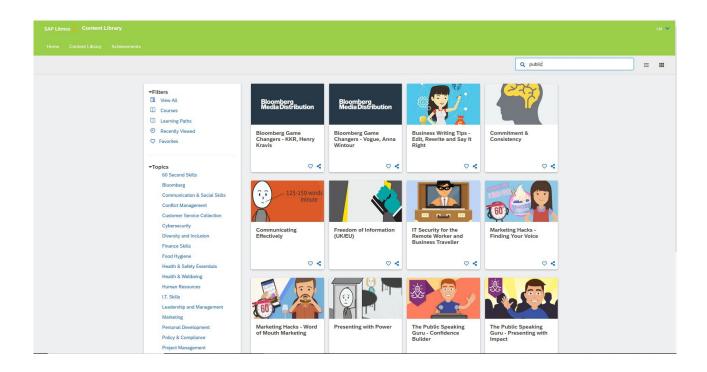

## Your achievements

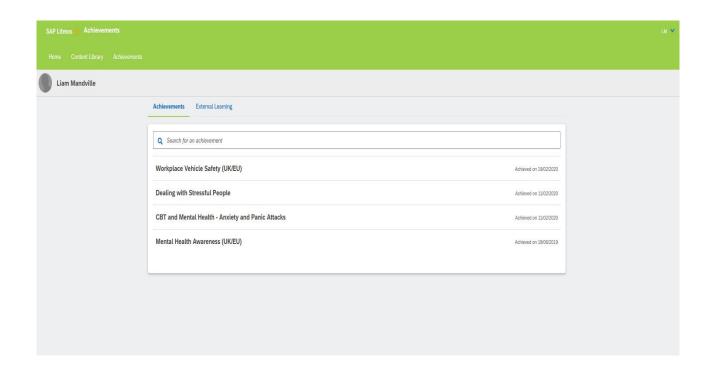

# Computer basics - https://www.learnwithunite.org/home/courses/initial-assessments/online-basics/

| Collection                          | Course Title         | Description                                                                                                    | Duration |
|-------------------------------------|----------------------|----------------------------------------------------------------------------------------------------|----------|
| Using Your<br>Computer or<br>Device | Using a Keyboard     | In this course you will learn how to use a computer keyboard to type text and numbers. The course will also show you how to use a keyboard to find your way around your computer and perform other simple tasks.                                                                       | 1 Hour   |
| Using Your<br>Computer or<br>Device | Using a Mouse        | In this course you will learn how to use and click a computer mouse. It will also will teach you how to hold a mouse and how to use it to get around your computer.                                                                                                    | 1 Hour   |
| Using Your<br>Computer or<br>Device | Using a Touchscreen  | In this course you will learn about how to use a touchscreen on a mobile phone or tablet computer. The course will cover basic and more advanced touchscreen controls. You will also find out about getting the most out of your touchscreen smartphone or tablet.                     | 1 Hour   |
| Using Your<br>Computer or<br>Device | Using a Computer     | In this course you will learn about the basic functions of a computer and how to use one safely. You will learn how to turn a computer on and off, and how to change the settings so that it suits your needs. The course will also teach you about the different parts of a computer. | 1 Hour   |
| Online Basics                       | Using the Internet   | In this course you will learn all about browsing the internet. The course covers using a web browser to view websites, creating bookmarks and what copyright means online.                                                                                                    | 1 Hour   |
| Online Basics                       | Using Online Forms   | In this course you will learn what an online form is, how to fill in forms on a website and how to correct mistakes on them. The course will also show you the different ways to complete online forms, such as text boxes and multiple choice answers.                                | 1 Hour   |
| Online Basics                       | Using E-mail         | In this course you will learn all about email accounts on the internet. The course covers how to set-up an email account, as well as how to open, read and send emails safely.                                                                                                    | 1 Hour   |
| Online Basics                       | Using Search Engines | In this course you will learn how to search for things on the internet using search engines such as Google. The                                                                                                    | 1 Hour   |

|                         |                                    |                                                                                                    | 1             |
|-------------------------|------------------------------------|----------------------------------------------------------------------------------------------------|---------------|
|                         |                                    | course covers how to search for websites, using bookmarks and saving images and other files.                                                                                                    |               |
| Office Programs         | Introduction to Office<br>Programs | In this course you will learn about what office programs are and some of the common features they have. The course will also explain some of the differences between them, to help you choose which is best for you.                                                                                                    | 1 Hour        |
| Office Programs         | Creating Documents                 | In this course you will learn how to make, change and save a document, such as a CV or a poster. The course will also show you how to lay out a document, add pictures and how to print documents.                                                                                                    | 1 Hour        |
| Office Programs         | Creating Spreadsheets              | In this course you will learn how to use a spreadsheet to make working with numbers easier. The course will show you how to enter text and numbers to record information and make a home budget.                                                                                                    | 1 Hour        |
| Office Programs         | Creating Presentations             | In this course you will learn how to make, change and save a presentation. The course will also show you how to make a plan, add colour to your presentation and how to print it. There is also advice on how to deliver your presentation to other people.                                                                             | 1 Hour        |
| More Internet<br>Skills | Online Shopping                    | In this course, you will learn all about shopping online. The course covers how you can use the internet to compare prices, your rights when buying online and secure payment methods you can use when shopping online.                                                                                                    | 1 Hour        |
| More Internet<br>Skills | Socialising Online                 | In this course you will learn about different social networks such as Twitter, Pinterest and Google+. You will learn how to connect with people and share things online, what a social network can offer and what a social network looks like. This course will also show you how to stay in control of your information and stay safe. | 30<br>Mintues |
| More Internet<br>Skills | Using Facebook                     | In this course you will learn all about the social network Facebook. The course covers how to set-up a Facebook account, keep your account safe, create your Facebook profile, find your friends and family. The course will also show you how to post messages, pictures and updates.                                                  | 30<br>Mintues |

| Using a Digital Camera             | In this course you will learn about digital cameras and how they work. You will also learn how to download photos from your digital camera to your computer, so that you can share them with your friends and family.                                                                                                    | 1 Hour                                                                                                    |
|------------------------------------|----------------------------------------------------------------------------------------------------|----------------------------------------------------------------------------------------------------|
| Watching and Listening<br>Online   | In this course you will learn how to watch TV online and access catch-up services like BBC iPlayer and 4 on Demand. The course will also teach you how to access the radio online and use music services to listen to your songs whenever you like.                                                                                                    | 30<br>Mintues                                                                                                    |
| Smart Internet                     | In this course you will learn about the different ways to connect to the internet as well as how to save money on your internet connection.                                                                                                    | 1 Hour                                                                                                    |
| How to Be a Digital<br>Champion    | In this course, you will learn what it means to be a Digital Champion as a tutor or volunteer. The course covers how to inspire people in your community to use the internet, and help them to develop their digital skills.                                                                                                    | 30<br>Mintues                                                                                                    |
| Keeping your Device<br>Safe        | In this course you will learn how to protect your device and the information on it. You'll learn how to keep your device safe from possible threats like viruses and how to use screen locks to stop other people using it. You also find out how to save a backup of the information on your device to the cloud and how to reset your device if you need to. | 1 Hour                                                                                                    |
| Being Safe Online                  | In this course you will learn how to use the internet safely. When you're using the internet, there are lots of ways of doing the things that you need to, or that interest you. It's important to do these things safely. You'll also find out how to spot scams and keep safe on social media.                                                               | 1 Hour                                                                                                    |
| Keeping Your Personal<br>Data Safe | In this course you will learn how to keep your online information safe by making and remembering good passwords. You'll also find out how you can control who sees your personal information when using public computers and social media.                                                                                                    | 1 Hour                                                                                                    |
| GP Services Online                 | In this course you will learn how to find your local GP surgery online, how to register with a GP surgery online and                                                                                                    | 1 Hour                                                                                                    |
|                                    | Watching and Listening Online  Smart Internet  How to Be a Digital Champion  Keeping your Device Safe  Being Safe Online  Keeping Your Personal Data Safe                                                                                                    | Using a Digital Camera  Using a Digital Camera  But a Digital Camera  Watching and Listening Online  Watching and Listening Online  Watching and Listening Online  In this course you will learn how to watch TV online and access catch-up services like BBC iPlayer and 4 on Demand. The course will also teach you how to access the radio online and use music services to listen to your songs whenever you like.  In this course you will learn about the different ways to connect to the internet as well as how to save money on your internet connection.  In this course, you will learn what it means to be a Digital Champion as a tutor or volunteer. The course covers how to inspire people in your community to use the internet, and help them to develop their digital skills.  In this course you will learn how to protect your device and the information on it. You'll learn how to keep your device safe from possible threats like viruses and how to use screen locks to stop other people using it. You also find out how to save a backup of the information on your device to the cloud and how to reset your device if you need to.  In this course you will learn how to use the internet, safely. When you're using the internet, safely. When you're using the internet safely. When you're using the internet safely. You'll also find out how to spot scams and keep safe on social media.  In this course you will learn how to keep your online information safe by making and remembering good passwords. You'll also find out how you can control who sees your personal information when using public computers and social media.  In this course you will learn how to find your local GP surgery online, how to find your local GP surgery online, how to |

|                                 |                                  | how to find out more information about<br>the GP surgeries around you. The course<br>will also show you how to apply for<br>repeat prescriptions online and how to                                                                            |        |
|---------------------------------|----------------------------------|----------------------------------------------------------------------------------------------------|--------|
| Improving Your<br>Health Online | The NHS Website                  | look up your health records.  In this course you will learn how to make the most of the NHS website. The course will show you how to use the website to find health advice online and find your local health services like GPs and hospitals. | 1 Hour |
| Managing Your<br>Money Online   | Online and Mobile<br>Banking     | In this course you will learn how to do banking on the internet, using either a computer, tablet or mobile phone. The course will show you how to keep track of your money, make payments and stay safe with online banking.                  | 1 Hour |
| Managing Your<br>Money Online   | Make Money Work                  | This course will teach you about basic money management online and how to make the most of your money. You will learn how to take several simple steps right now to make a budget and manage your loans so that you can plan for the future.  | 1 Hour |
| Public Services<br>Online       | Using Public Services<br>Online  | In this course you will learn what public services are available online. You'll learn about how use the government website (GOV.UK) and how to find local council services.                                                                   | 1 Hour |
| Public Services<br>Online       | Universal Credit: A How to Guide | In this course you will learn about Universal Credit and how to work out if you can claim. The course will also show you how to make your first claim online and tell you what information you will need to do this.                          | 1 Hour |

To get started with Online Basics you'll need to sign up to the learnmyway.com website. This means you'll have your own personal account, and each time you visit it will remember exactly where you left off. Signing up is really easy. If you're already familiar with the mouse and keyboard, you're ready to go!

To sign up for your personal learnmyway.com account and to get started with Online basics, just click https://www.learnwithunite.org/home/register-learn-with-unite/?course=12. **Please ensure that you use the Learnwithunite centre code** <u>3453801.</u> This will allow our team to support and assist you with any problems.

Remember you do NOT have to be a Union Member to LearnwithUnite, its your right.

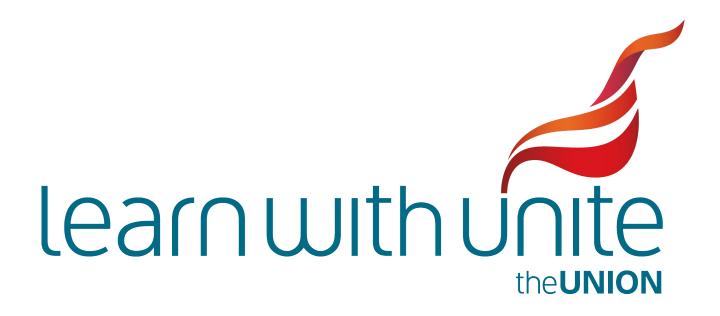